## SAP ABAP table CVDCSPBUF {EHS: Buffering of Control Structure Parameters}

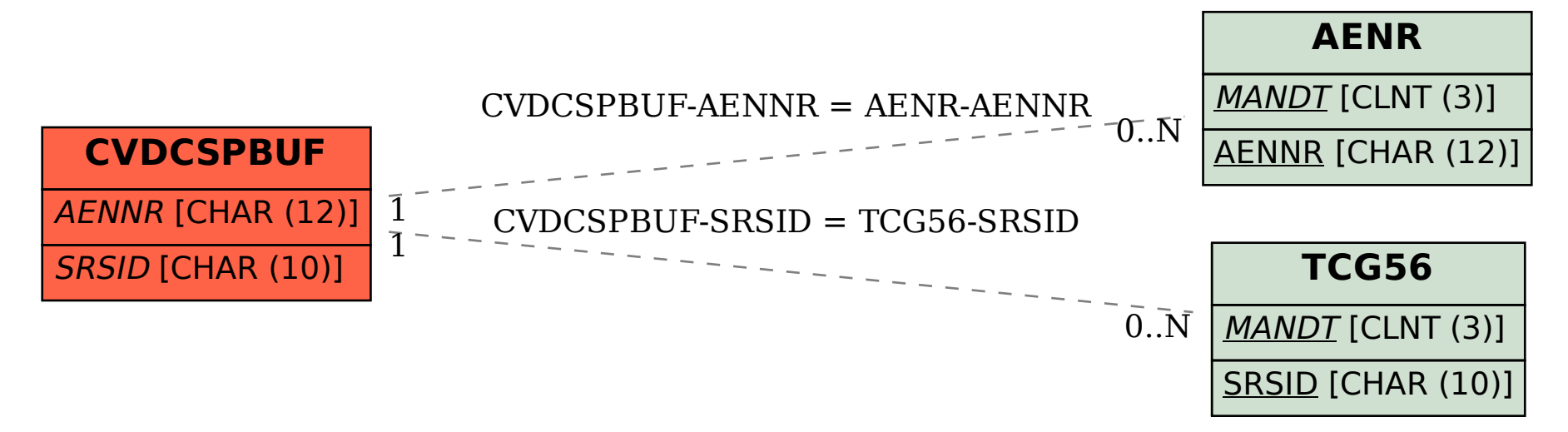